# Object-Oriented Languages

#### Chapter 9

#### Classes

• A **class** is a blueprint for creating objects

**class Rectangle { public double height, width; public double area() { return height \* width; }**

- This is Java code; the equivalent C++ code is very similar
- **Class members**: **methods** and **fields**

**}**

# **Objects**

- The central concept of object-oriented programming
- In C++ and Java, they are **instances** of classes, created through **new**
	- E.g., when expression **new Rectangle()** is evaluated, a new object of class Rectangle is created and initialized
	- "instance" = "object"
	- "class X is instantiated" = "an instance of X is created"

References in Java/Pointers in C++

• Objects are manipulated indirectly through object references (pointers)

**main(…) { // Java code**

**Rectangle x;**

**x = new Rectangle();** // 1) Create a Rectangle object in memory

// 2) Produce a **reference value** which is

// a handle to this object

// 3) Assign this reference value to **x**

- **x.width = 3.14;**  $\frac{1}{1}$  Use the r-value of **x** to get to the object
- **}** // 2) Assign based on the l-value of field **width**

– **x** is a variable of type "reference to Rectangle objects"

• **C++: Rectangle\* x; x = new Rectangle();**

– **x** is a variable of type "pointer to Rectangle objects"

## Creation of Objects

- During the evaluation of **x** = **new Rectangle()**
	- A new instance (object) of class Rectangle is created on the heap
	- A reference (pointer) to this instance is produced
		- This is the result of evaluating the **new** expression
	- The appropriate **constructor** of the class is called to initialize the new object
	- **x** is assigned this reference (pointer) value
		- e.g. the value may be the **address** of the first byte of the object's memory
		- or the value may be some **internal handle** to the actual object (e.g., index in some internal table, which itself contains the address of the first byte)

## Destruction of Objects

- C++: each **new** must have a corresponding **delete** – **x = new Rectangle(); … delete x;**
- Java: dead objects are reclaimed automatically by a garbage collector (GC)
	- $-x =$  new Rectangle(); // after you stop using the **object, GC may figure out it is dead**
- C++ destructors: called when the programmer manually destroys the object with **delete** 
	- **class Rectangle { … ~Rectangle() {…} // destructor }**
- Java finalizers: called when the object is collected – **class Rectangle { … void finalize() {…} // finalizer }**

## Members: Fields and Methods

- Two separate kinds: **instance** members and **static**  members
	- Instance members: each instance of the class has **a separate copy of this member**
- **Rectangle a, b, c;**
- **a = new Rectangle();**
- **b = new Rectangle();**
- **a.height = 1.0; a.width = 3.6;**
- **b.height = 2.2; b.width = 5.0;**

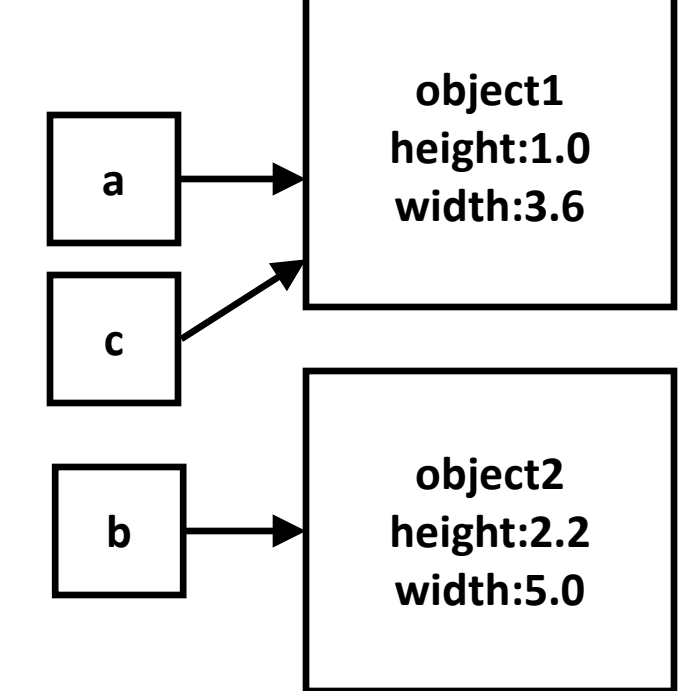

**c = a;**

## Members: Fields and Methods (C++)

- C++: **x->f** is shorthand (syntactic sugar) for **(\*x).f**
	- Expression **x** evaluates to pointer value that points to the object; expression **\*x** evaluates to the actual object; **\*x->f**  evaluates to the field **f** of that object (**f** is **not** static – why?)

Rectangle 
$$
*a
$$
,  $*b$ ,  $*c$ ;

- **a = new Rectangle();**
- **b = new Rectangle();**
- **a->height = 1.0; a->width = 3.6;**

**b->height = 2.2; b->width = 5.0;**

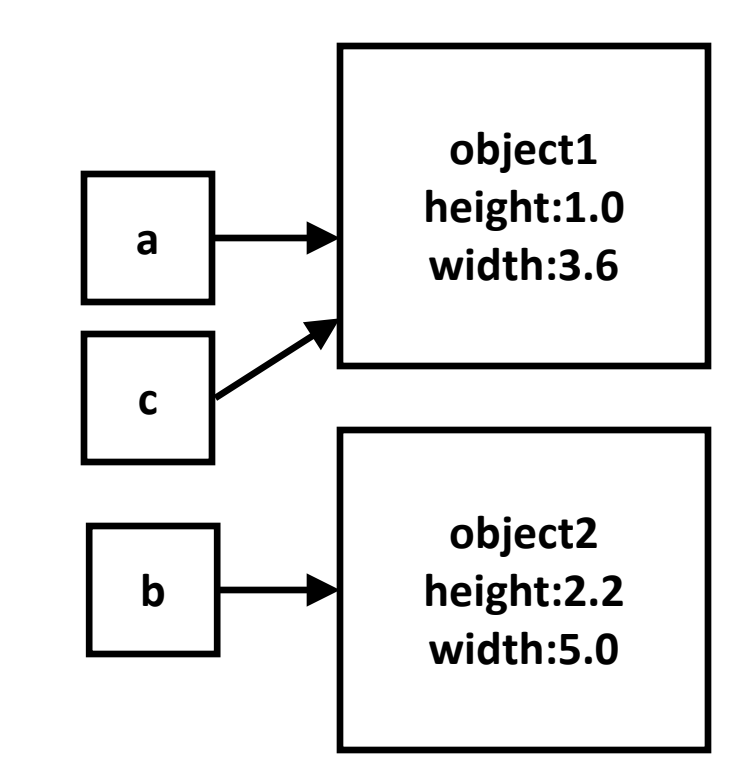

**c = a;**

#### Instance Methods

- An instance method operates on objects
	- Method **m** is invoked on the object

#### **double area() { return height\*width;}**

in reality, this is syntactic sugar for

**double area(Rectangle this) { // Java return this.height \* this.width; } double area(Rectangle\* this) { // C++ return this->height \* this->width; }**

- There is an implicit formal parameter **this**: **a reference to the object on which the method was invoked**
	- Calls **x.area()** and **x->area()** are, in essence, calls **area(x)**

## Methods Calls

- Calling an instance method: there is an object on which we are calling it
	- **x.m()** in Java, **x->m()** in C++

```
Rectangle *a, *b, *c;
a = new Rectangle();
a->height = 1.0;
a->width = 3.6;
c = a;
```
**double result = c->area();**

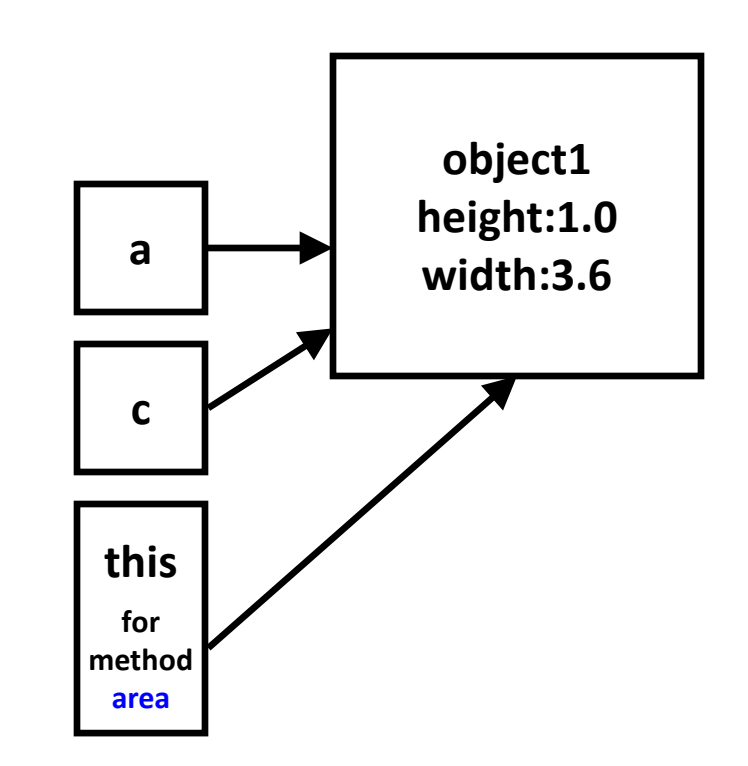

# Method Overloading (Java)

- A class may have more than one method with the same name
	- the name is "overloaded"
- All overloaded methods must have different signatures
	- Signature: method name + types of formal parameters
- **double area() { … }**  signature **area()**
- **double area(int precision)**  $\{ \ldots \} \rightarrow$  signature **area(int)**

#### Constructors

• Constructors are used to set up the initial state of new objects

**public Rectangle(double height, double width) { this.height = height; this.width=width; }** 

- **x = new Rectangle(1.1, 2.3);**
	- A new object is created: with default values 0.0 in Java, and undefined values in C++
		- The constructor is invoked on this object; the fields are initialized with 1.1 and 2.3
	- A reference to the object is assigned to x

## Inheritance

• **class B extends A { … }**

– Single inheritance: only one superclass (Java)

- **class B : public A1, A2, A3 { … }**
	- Multiple inheritance: several superclasses (C++)
- Every member of **A** is **inherited** by **B**
	- If a field **f** is defined in **A**, every object of class **B** has an **f** field
	- If a method **m** is defined in **A**, this method can be invoked on an object of class **B**
- **B** may declare new members

### Example

**class Rectangle { private double height, width; public Rectangle(double h, double w) { … } public double getHeight() { return height; } public double getWidth() { return width; } public double area() { … } }**

**class SwissRectangle extends Rectangle { private int hole\_size; public SwissRectangle(double h, double w, int hs) { … } public void shrinkHole() { hole\_size--; } public double area() { … } // overridden }** 

#### Constructors and Inheritance

- Constructors are not inherited
- A constructor in a subclass **B** must invoke a constructor in the superclass **A**
	- (this is a bit of an oversimplification)
- The constructor of superclass **A** initializes the part of the "object state" that is declared in **A**
	- Sets up values for fields declared in **A** and inherited by the subclasses
	- **class SwissRectangle extends Rectangle {**

#### **private int hole\_size;**

 **public SwissRectangle(double h, double w, int hs) { super(h,w); hole\_size = hs; }**

## Inheritance of Methods

- If a subclass declares a method with the same name but **a different signature**, we have **overloading**
	- Either method can be invoked on an instance of the subclass
- If a subclass declares a method with **the same signature**, we have **overriding**
	- Only the new method applies to instances of the subclass

## Polymorphism of References

• Reference variables for **A** objects also may points to **B** objects

– **A x = new B()** in Java; **A\* x = new B()** in C++

- Simplistic view: the type of **x** is pointer (reference) to instances of **A**
- Correct view: pointer to instances of **A** or instances of any subclass of **A**
	- If **C** is a subclass of **B**, variable **x** can also point to instances of **C**
	- Poly (many) morph (form) ism

#### Method Invocation – Compile Time

- What happens when we have a method invocation of the form **x.m(a,b)**?
- Two very different things are done
	- At **compile time**, by the Java compiler (javac)
	- At **run time**, by the Java Virtual Machine
- At compile time, a target method is associated with the invocation expression
	- Terms: **compile-time target**, **static target**
	- The static target is based on the **declared type of x**

Method Invocation – Compile Time

- **class A { void m(int p, int q) {…} … } class B extends A { void m(int r, int s) {…} … } A x;**
- **x = new B(); x.m(1,2);**
- Since **x** has declared type **A**, the compile-time target is method **m** in class **A**
- javac encodes this in the bytecode (classname.class)
	- **virtualinvoke x,<A: void m(int,int)>**

## Method Invocation – Run Time

- The Java virtual machine loads the bytecode and starts executing it
- When it tries to execute instruction **virtualinvoke x,<A: void m(int,int)>**
	- Looks at **the class Z of the object referenced by x**
	- Searches **Z** for a method with signature **m(int,int)** and return type **void**
	- If **Z** does not have it, goes to **Z**'s superclass, and so on upwards, until a match is found

## Method Invocation – Run Time

- The **run-time (dynamic) target**: "lowest" method that matches the signature and the return type of the static target method
	- "Lowest" with respect to the inheritance chain from **Z** to **java.lang.Object**
- Once the JVM determines the run-time target method, it invokes it on the object that is referenced by **x**
- Terms: **virtual dispatch**, **method lookup**

Virtual Methods in C++ **class A { virtual void m(int p, int q) {…} … } class B : public A { virtual void m(int r, int s) {…} … }**

**A\* x;**

```
x = new B();
```
**x->m(1,2);**

- Since **x** has declared type **A\***, the compile-time target is method **m** in class **A**
- The run-time target is **m** in **B**
	- Without the keyword **virtual**, the run-time target will be the same as the compile-time target

# Terminology

- Invocation **x.m(a,b)** "sends a message **m**" to the object referenced by **x**
	- This object is the receiver object
	- The method that contains call **x.m(a,b)** belongs to the sender object
- Dynamic binding of the message/call (virtual dispatch): mapping the message (i.e., the call) to a method
- Polymorphic call: more than one possible runtime target

#### Abstract Classes and Methods

- Abstract class: instances of it cannot be created – Only instances of its subclasses
- Abstract methods
	- No code: just name, parameter types, and return type
	- Abstract methods must be **overridden** in subclasses, by concrete methods
		- "concrete" = "non-abstract"

#### Abstract Classes

- Abstract class: class that contains abstract methods
	- **abstract void m(int x);** // Java
	- **virtual void m(int x) = 0;** // C++
- We cannot say **new X()** if X is abstract. Why?
- An abstract method can be the **compile-time target** of a method call
	- But not the run-time target, obviously
- Sometimes non-abstract classes are referred to as "concrete classes"

#### Interfaces in Java

- Very similar to abstract classes in which all methods are abstract
- A Java class has only one superclass, but can implement many interfaces
	- **class Y extends X implements A, B { … }**
- A reference variable can be of interface type, and can refer to any instance of a class that implements the interface
- An interface method can be the **compile-time target** of a method call

#### Example

```
interface X { void m(); }
interface Y { void n(); }
abstract class A implements X {
      void m() { … }
      abstract void m2();
}
class B extends A implements Y {
      void m2() { … }
      void n() {…}
}
X x = new B(); x.m();Y y = new B(); y.n();
A a = new B(); a.m2();
                                       compile-time
                                       targets
```
## Static Methods and Fields

- **Static field**: a single copy for the entire class
- **Static method**: **not** invoked on an object
	- Just like a regular procedure (function) in a procedural language (e.g.. C, Pascal, etc.)
- Terminology
	- static method/field = **class** method/field
	- instance method/field = **non-static** method/field

### Classic Example (Java)

**class X { … private static int num = 0; // constructor public X() { num++; } public static int numInstances() { return num; } } in main:**

```
X x1 = new X(); X x2 = new X();
int n = X.numInstances(); \longrightarrow returns 2
```

```
Classic Example (C++)
class X { …
      private: static int num;
      public: X(); 
      public: static int numInstances();
}
int X::num = 0;
X::X() { num++; }
int X::numInstances() { return num; }
in main:
X* x1 = new X; X* x2 = new X;
int num = X::numInstances(); \longrightarrow returns 2
```

```
Example: Singleton Pattern (Java)
class Logger { 
  private Logger() { }
  private static Logger instance = null;
  public static Logger getInstance() {
      if (instance == null) 
            instance = new Logger();
      return instance;
  } 
}
client code: Logger.getInstance().writeLog(…)
```
#### Objects in C++: Pointers vs. Values

**main() { …**

```
Rectangle* x; // Pointer variable on the call stack
    x = new Rectangle(2.3,7.8); // New object on the heap
    Rectangle y(4.5,0.1); // Object variable on the call stack 
    // y's constructor called when execution reaches the declaration
    double z = f(x,y);
    // y's destructor called at the end of the method
double f(Rectangle* a, Rectangle b) { 
    // a: Pointer variable on the call stack
    // b: Object variable on the call stack
    // Parameter passing: the copy constructor of b is called
    // Equivalent to a call b.Rectangle(y)
    return a->width + b.height;
```
**}**

**}**

- A default copy constructor provided by the compiler: copies field-by-field
- The programmer may choose to implement her own copy constructor

```
– Rectangle(Rectangle& other) { … }
```
Implementation Techniques for Java

- The compiler takes as input source code
	- Oracle/Sun provides a standard compiler; others can build their own compilers if they want
	- Typically, class A is stored in file A.java
		- Exception: nested classes
- Compiler output: Java bytecode
	- A.java -> A.class
	- A standardized platform-independent representation of Java code
	- Essentially, a programming language that is understood by the Java Virtual Machine

#### Rectangle.class

#### **class Rectangle extends java.lang.Object { public double height; public double width; Rectangle(); public double area(); } Rectangle() 0 aload\_0 1 invokespecial #3 <Method java.lang.Object()> 4 return double area() 0 aload\_0 1 getfield #4 <Field double height> 4 aload\_0 5 getfield #5 <Field double width> 8 dmul 9 dreturn**

## Execution Model

- Java bytecode is executed by a Java Virtual Machine (JVM)
	- Oracle/Sun provides several kinds of JVMs for various platforms (e.g., Solaris, Wintel, etc.)
	- Several other vendors for JVMs
		- E.g., IBM sells a JVM that is performance-tuned for enterprise server applications
- Platform independence: as long as there are JVMs available, the exact same Java bytecode can be executed anywhere

## JVM

- There are two ways to execute the bytecode
- **Interpretation**: the VM just executes each bytecode instruction itself
	- Initial JVMs used this model
- **Compilation**: the VM uses its own internal compiler to translate bytecode to native code for the platform
	- The native code is executed by the platform
	- Faster than interpretation

## Compilation Inside a VM

- **Just-in-time**: the first time some bytecode needs to be executed, it is compiled to native code on the fly
	- Typically done at method level: the first time a method is invoked, the compiler kicks in
	- Problems: compilation has overhead, and the overall running time may actually increase

#### • **Profile-driven** compilation

– Start executing through interpretation, but track "hot spots" (e.g., frequently executed methods), and after a certain threshold is reached, point compile them

Lifetimes and Memory Management

• **Static allocation**: address determined once and retained throughout the execution of the program

– E.g., **static** fields in C++, Java

- **Stack-based allocation**: local variables of methods, plus the formal parameters (incl. **this**)
- **Heap-based allocation**: space allocated and deallocated manually by the programmer
	- C: **A\* a = (A\*)malloc(sizeof(A));** … **free (a);**
	- C++: **A\* a = new A(); … delete a;**
	- Java: **A a = new A();** but deallocation is done automatically, through **garbage collection 1988** 38

## Garbage Collection

- Slides based on course materials by Prof. Kathryn McKinley, UT Austin and Microsoft Research
- Explicit (manual) memory management
	- More code to maintain
	- Correctness
		- Free an object too soon crash
		- Free an object too late waste space
		- Never free at best waste, at worst fail
	- Efficiency can be very high
	- Gives programmers more control over the run-time behavior of the program

## Garbage Collection

- Automatic management through garbage collection
	- Reduces programmer burden: less user code compared to manual memory management
	- Eliminates sources of errors
		- Less user code to get correct
		- Protects against some classes of memory errors: no free(), thus no premature free(), no double free(), or forgetting to free()
	- Not perfect, memory can still leak
		- Programmers still need to eliminate all pointers to objects the program no longer needs
	- Integral to modern object-oriented languages
		- Java, C#, PHP, JavaScript
	- Mainstream
	- Challenge: performance

## Key Issues

- For both mechanisms
	- Fast allocation
	- Fast reclamation
	- Low fragmentation (wasted space)
	- How to organize the memory space
- Garbage collection
	- Discriminating live objects and garbage
		- **Live** object will be used in the future
		- Prove that object is **not live (i.e., dead)**, and deallocate it
		- Deallocate as soon as possible after last use

# What is Garbage?

- In theory, any object the program will never reference again
	- But compiler & runtime system cannot figure that out
- In practice, any object the program cannot reach is garbage
	- Approximate **liveness** with **reachability**
- Managed languages couple GC with "safe" pointers
	- Programs may not access arbitrary addresses in memory (e.g., Java/C# vs. C/C++)
	- The compiler can identify and provide to the garbage collector all the pointers, thus enforcing "Once garbage, always garbage"
	- Runtime system can move objects by updating pointers

- The runtime memory management system examines all global variables, stack variables, and live registers that could refer to objects on the heap (i.e., the **roots** of reachability)
- We can **trace** these pointers through the heap (following object fields that themselves point to heap objects) to find all reachable objects

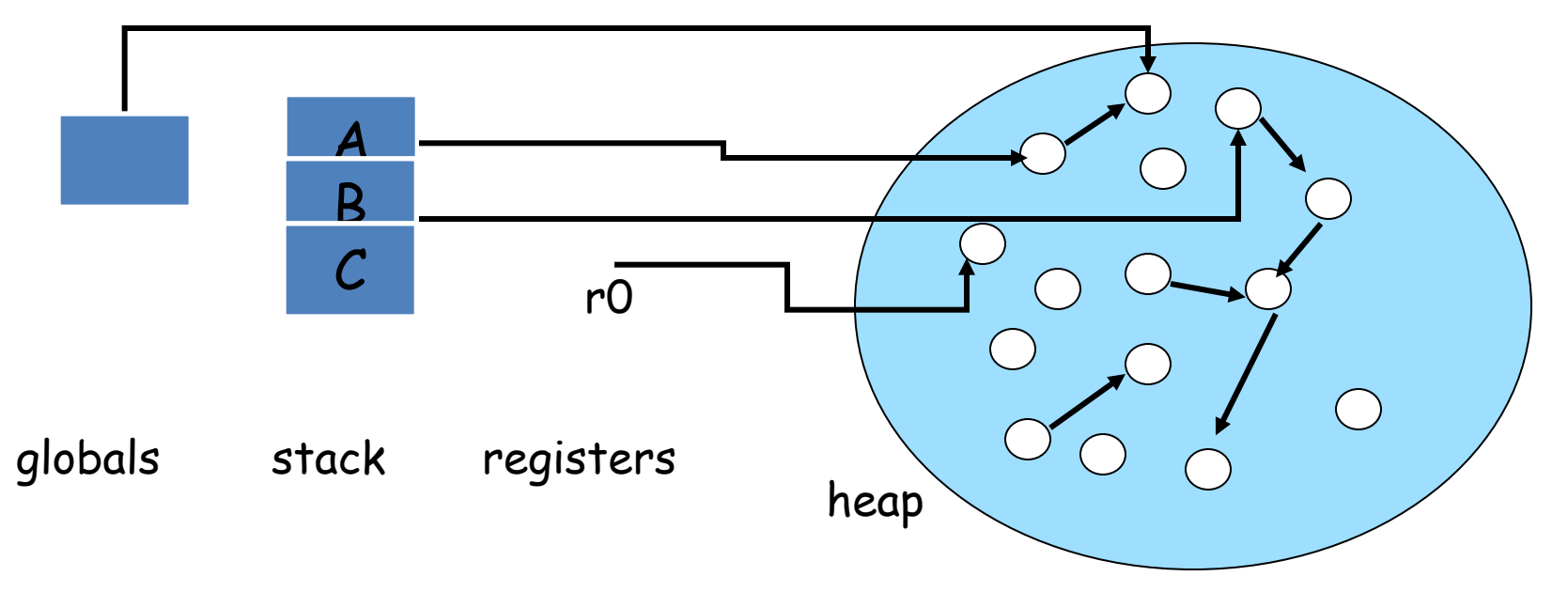

- Tracing collector
	- Marks the objects reachable from the roots as **live objects**, and then performs a **reachability** computation from them

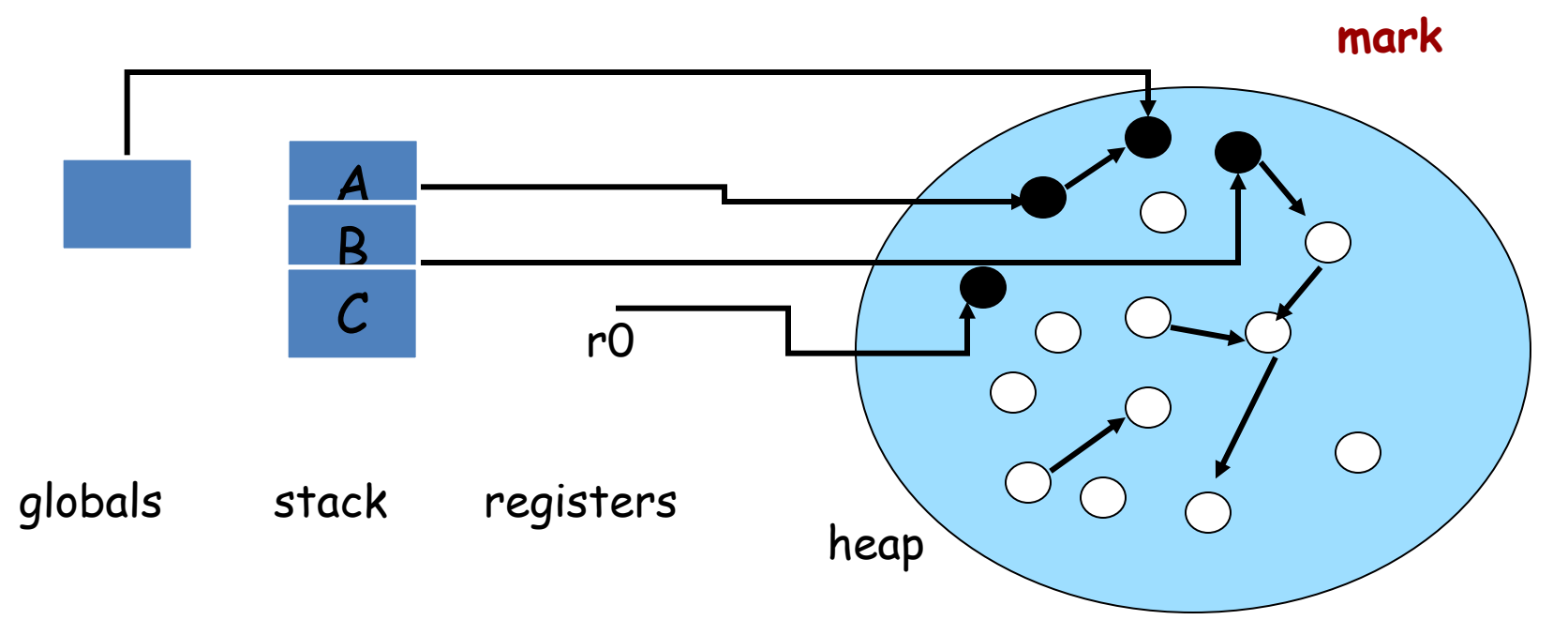

- Tracing collector
	- Marks the objects reachable from the roots as **live objects**, and then performs a **reachability** computation from them

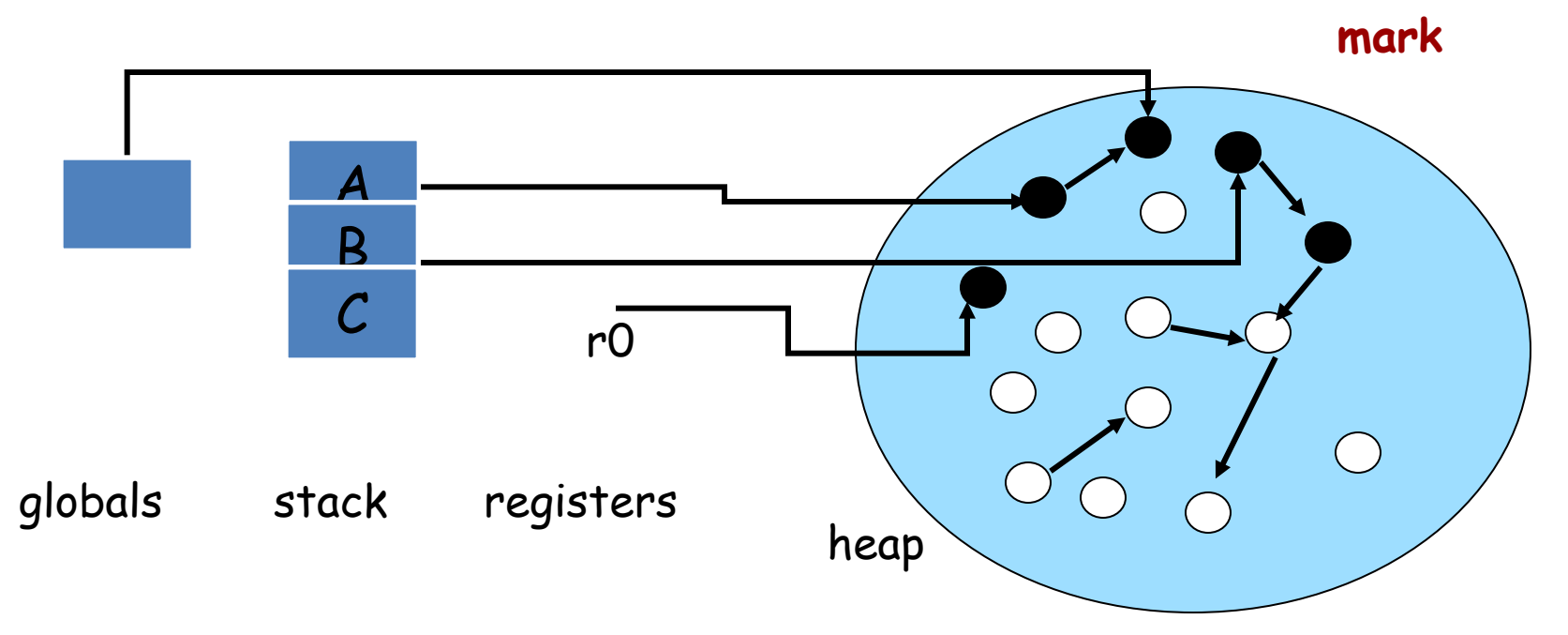

- Tracing collector
	- Marks the objects reachable from the roots as **live objects**, and then performs a **reachability** computation from them

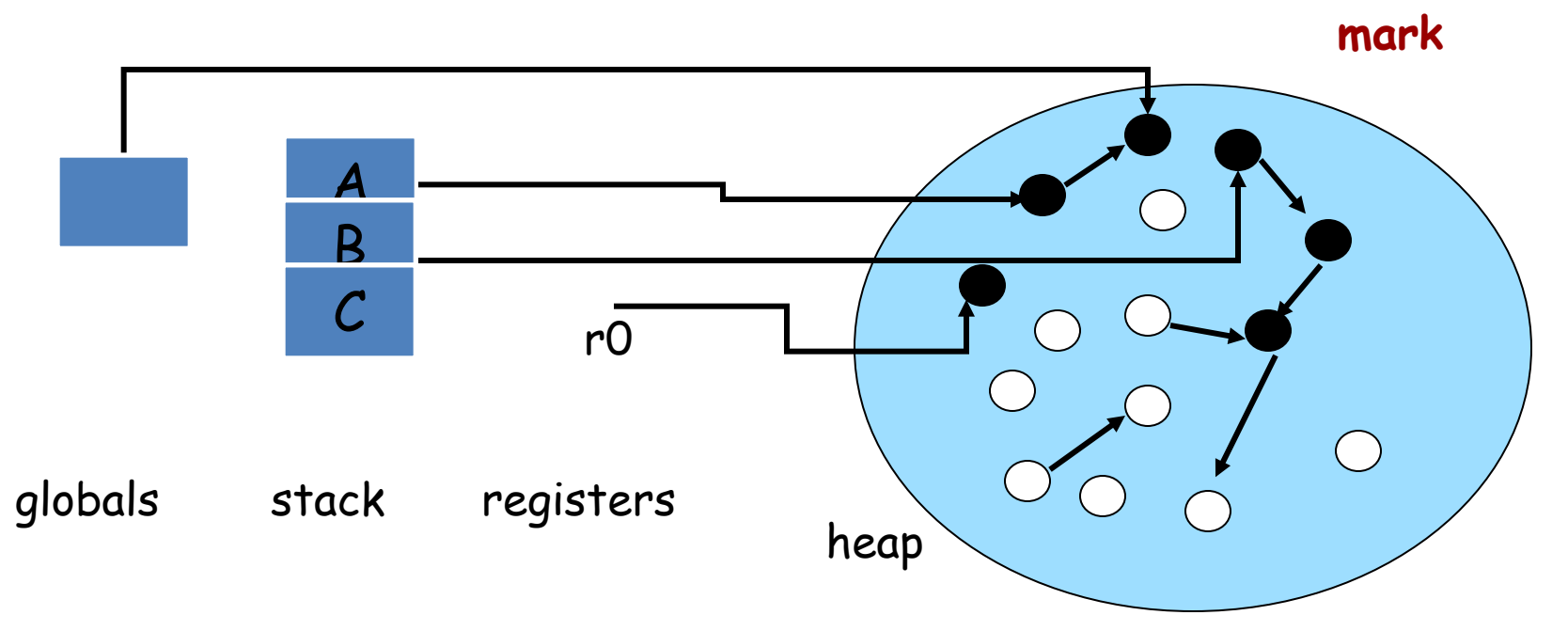

- Tracing collector
	- Marks the objects reachable from the roots as **live objects**, and then performs a **reachability** computation from them
- All unmarked objects are **dead**

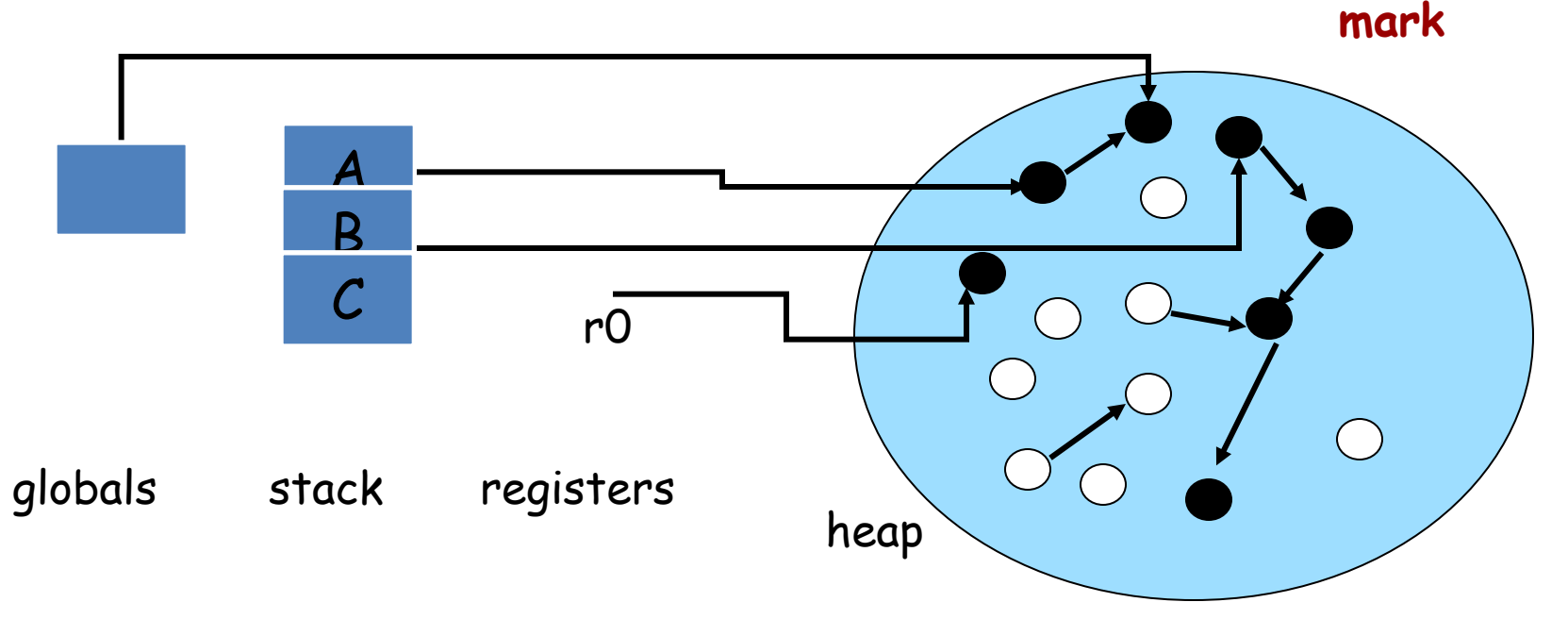

- Tracing collector
	- Marks the objects reachable from the roots as **live objects**, and then performs a **reachability** computation from them
- All unmarked objects are **dead**

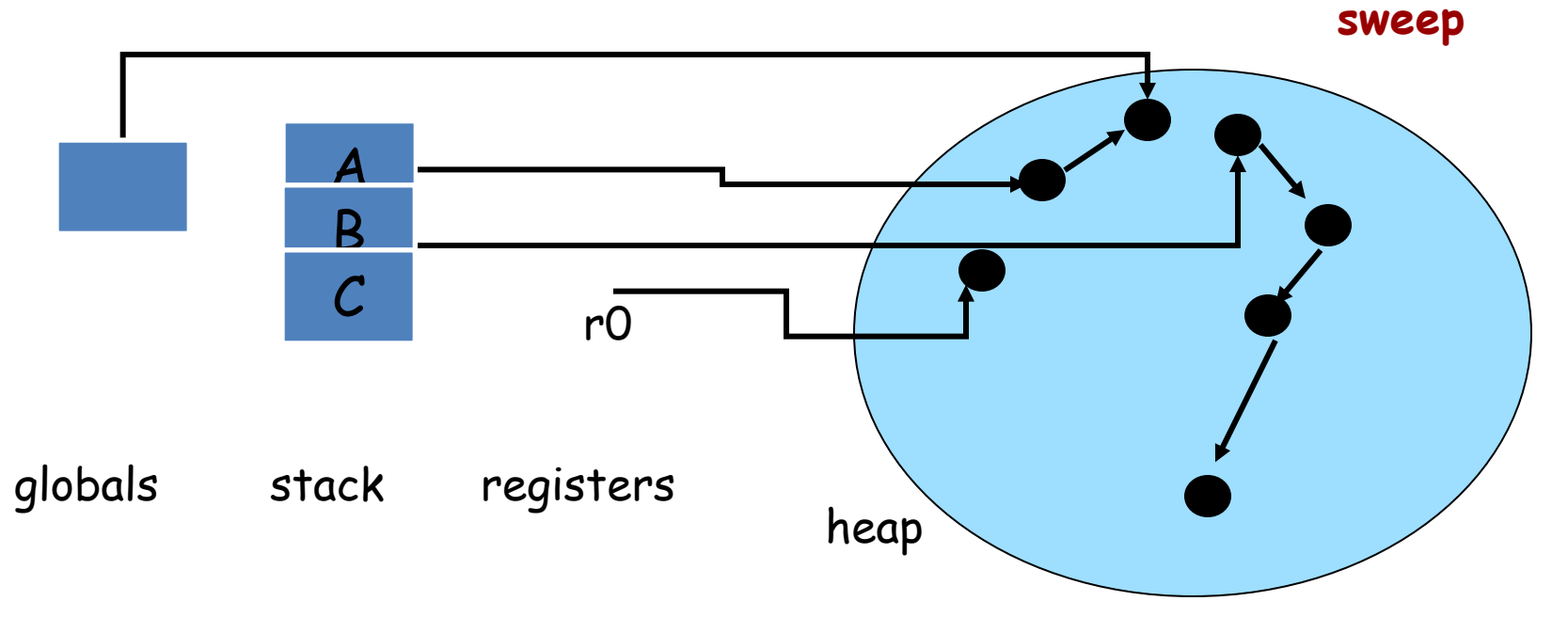

- Free-lists organized by size
	- blocks of same size, or
	- individual objects of same size
- Most objects are small < 128 bytes

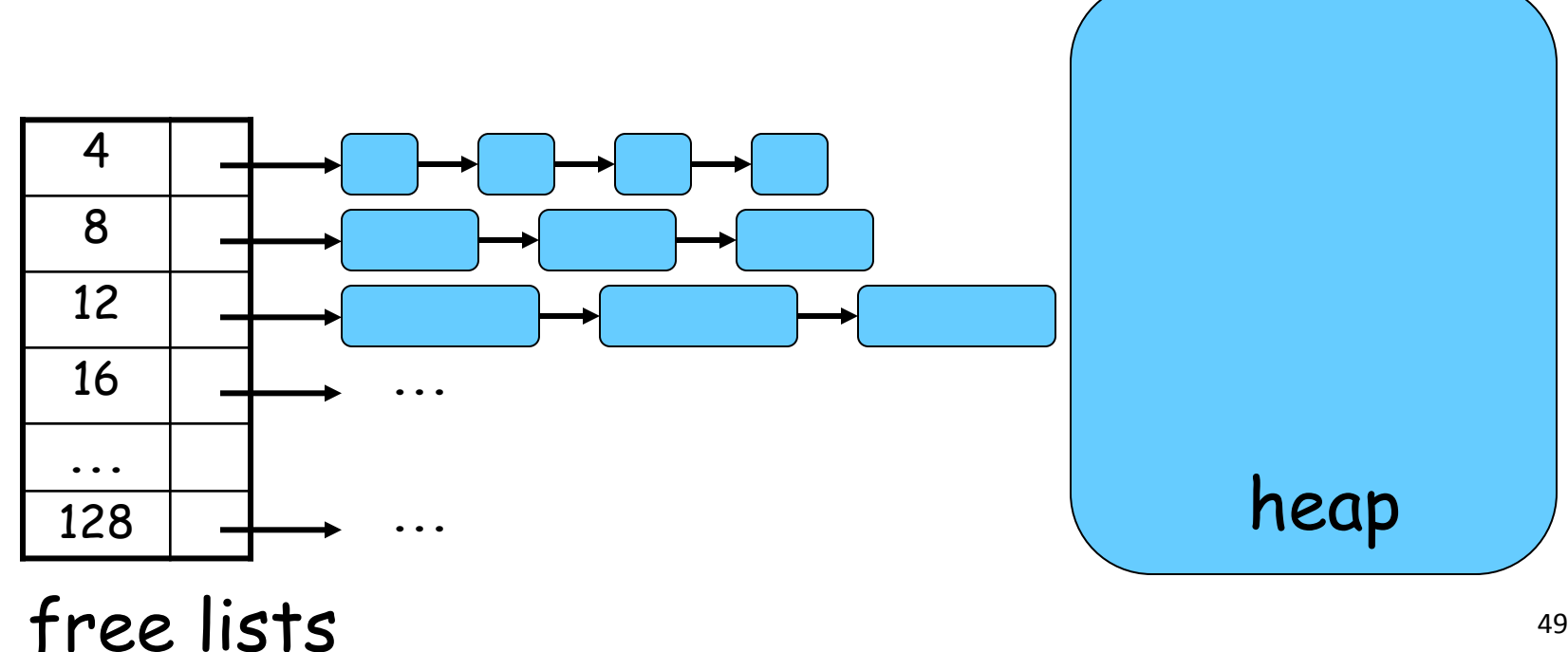

- Allocation
	- Grab a free object off the free list

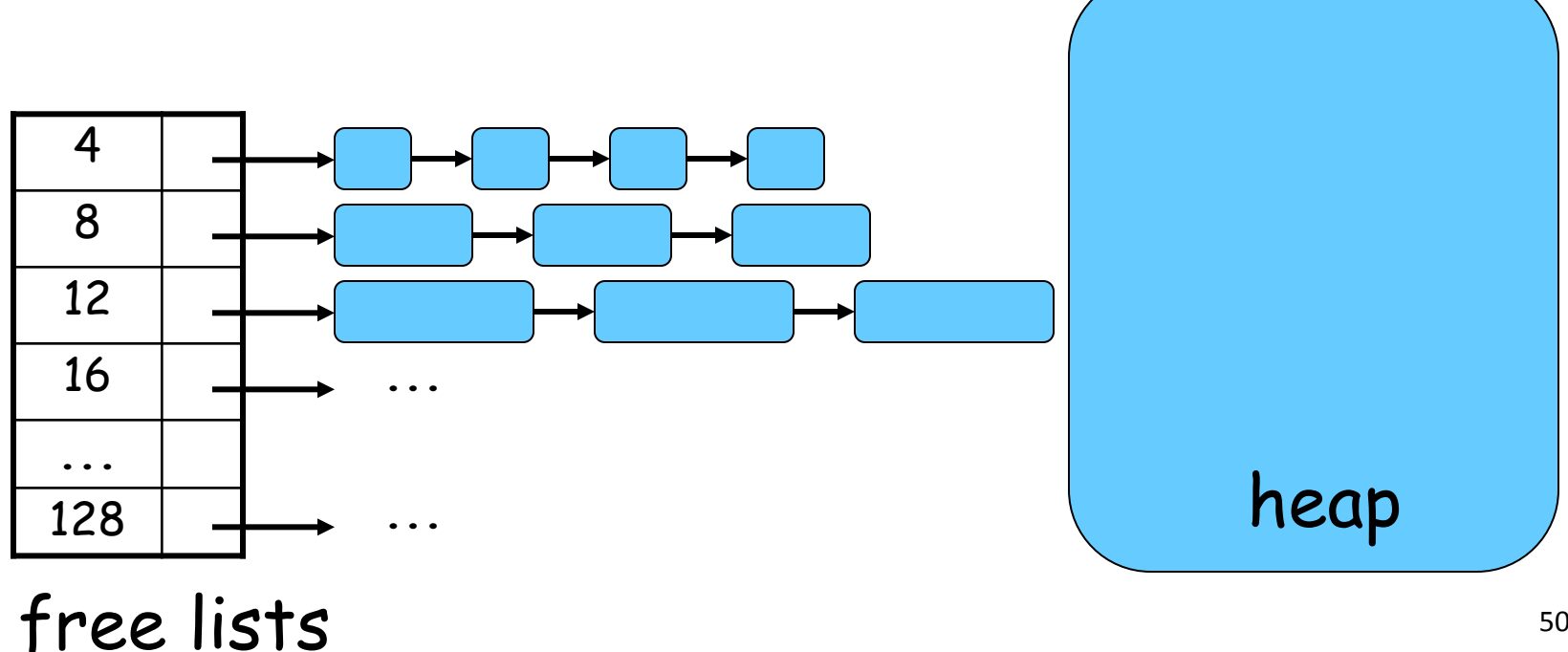

- Allocation
	- Grab a free object off the free list

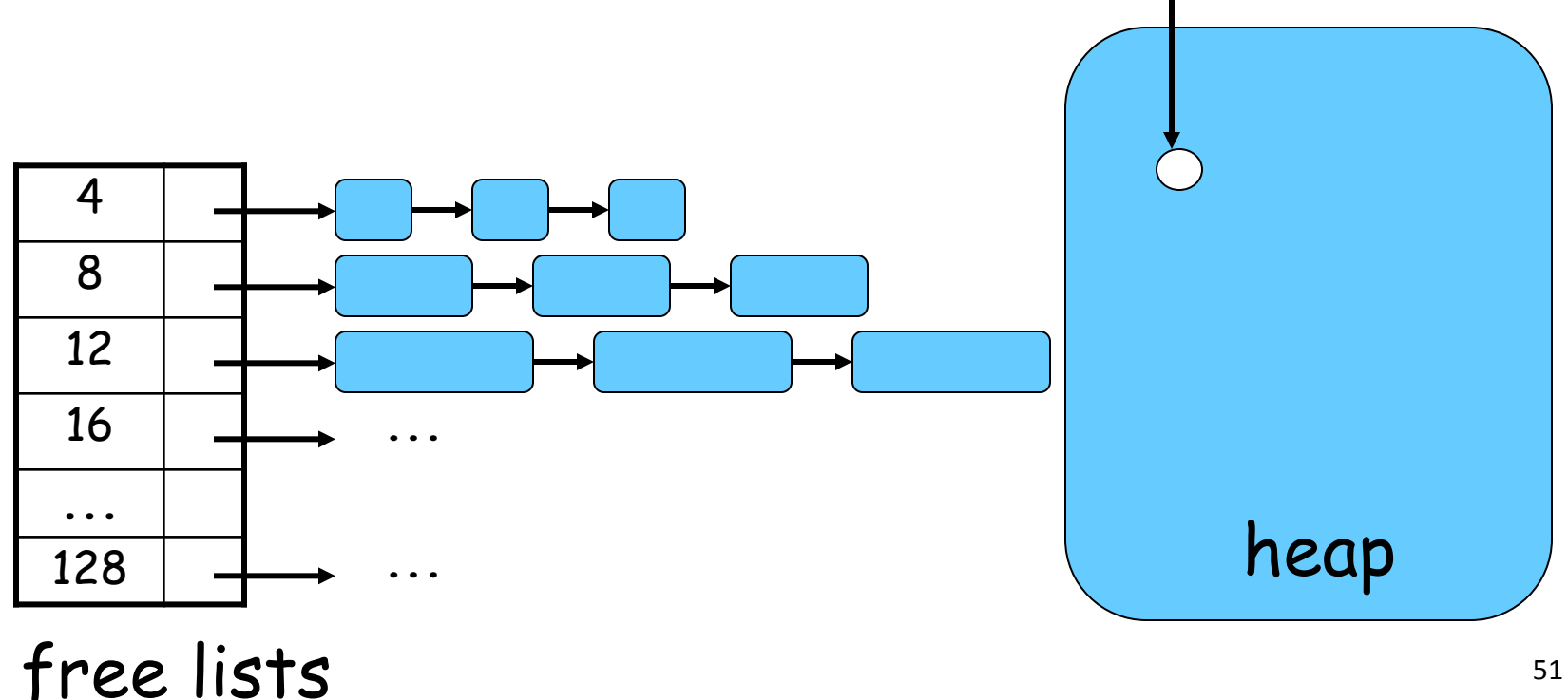

- Allocation
	- Grab a free object off the free list

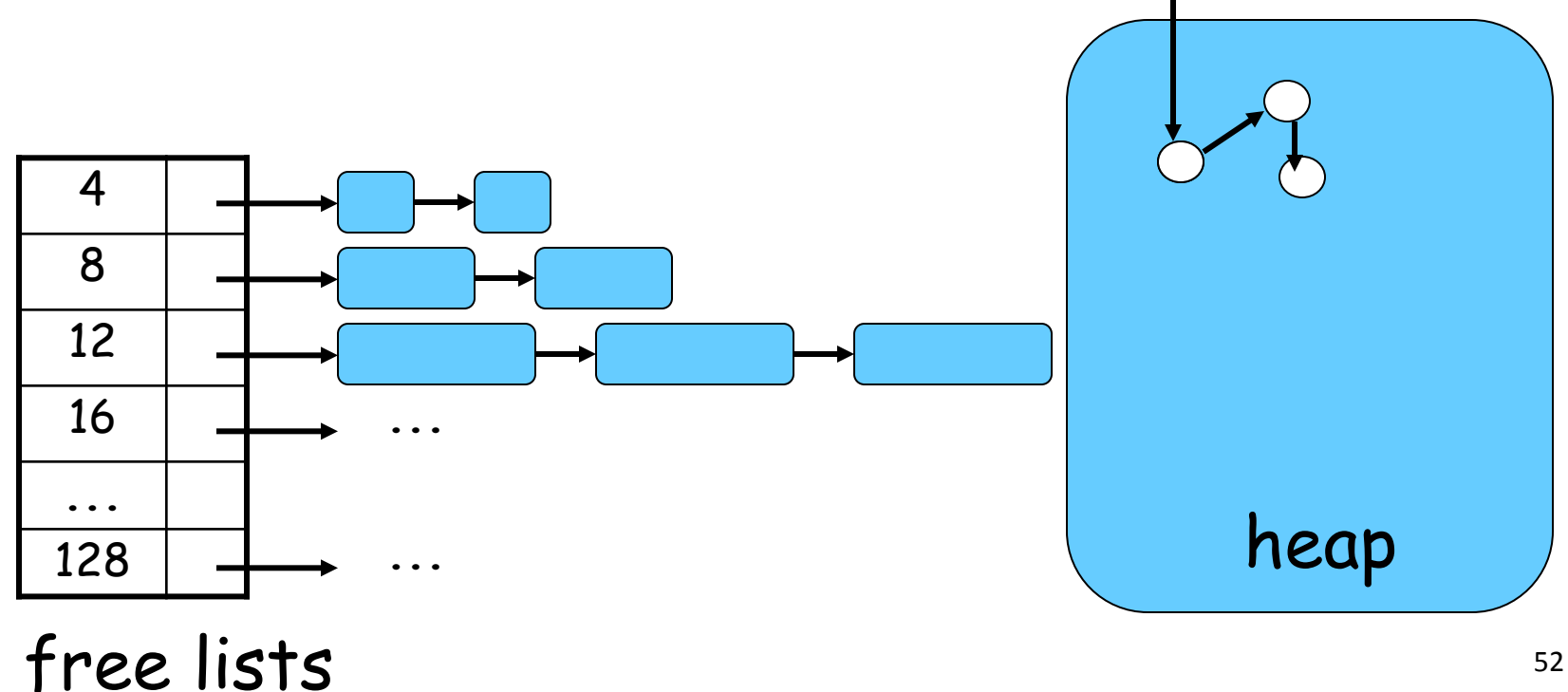

- Allocation
	- Grab a free object off the free list
	- If there is no more memory of the right size, a garbage collection is triggered
	- Mark phase find the live objects
	- Sweep phase put free ones on the free list

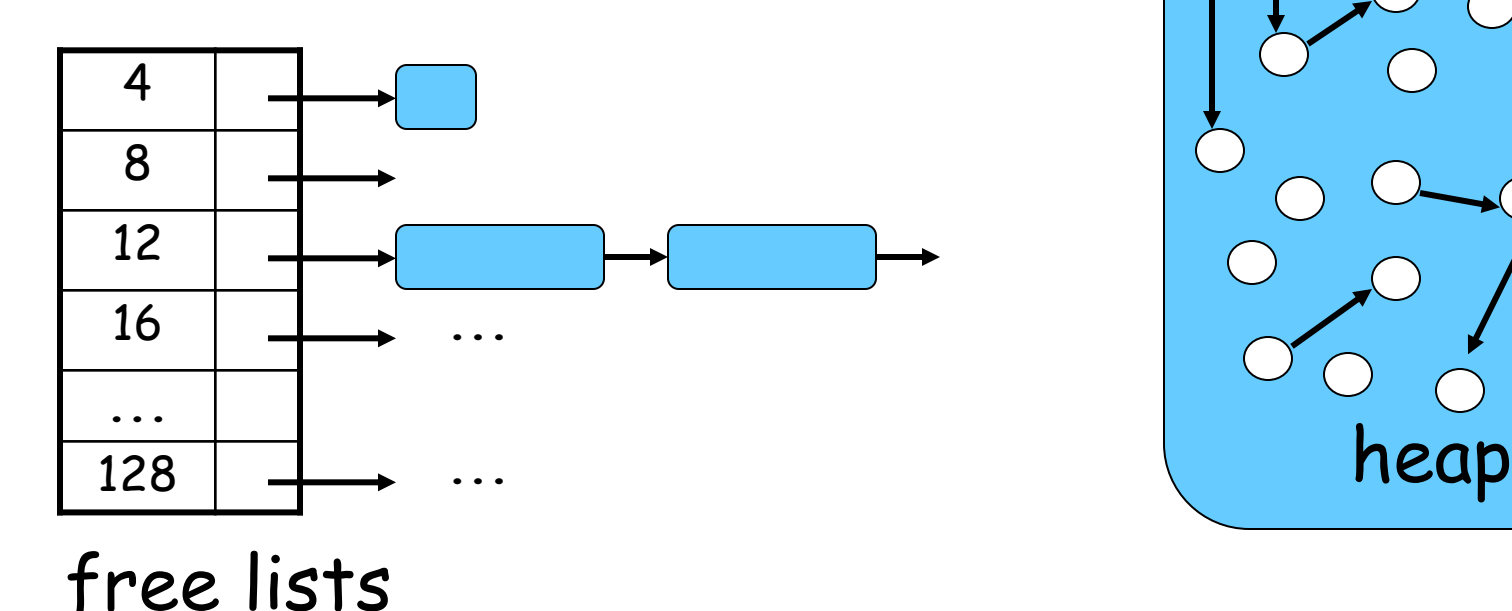

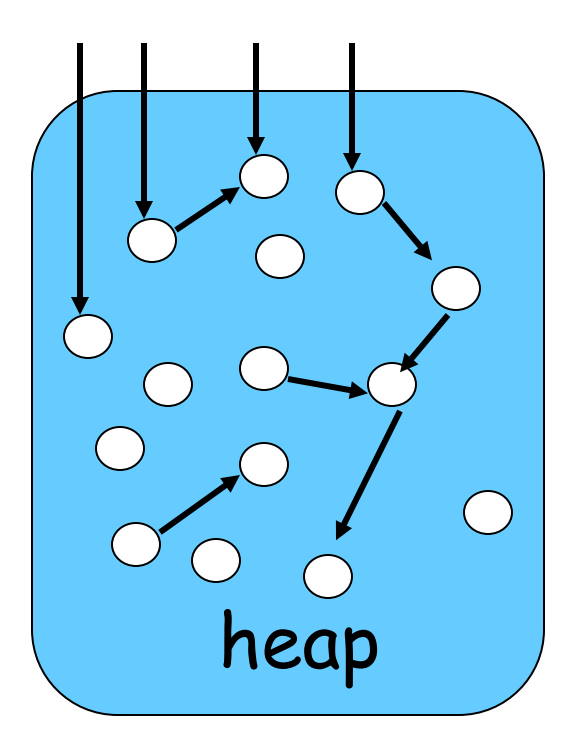

- Mark phase
	- Reachability computation on the heap, marking all live objects
- Sweep phase
	- Sweep the memory for free objects, and populate the free lists

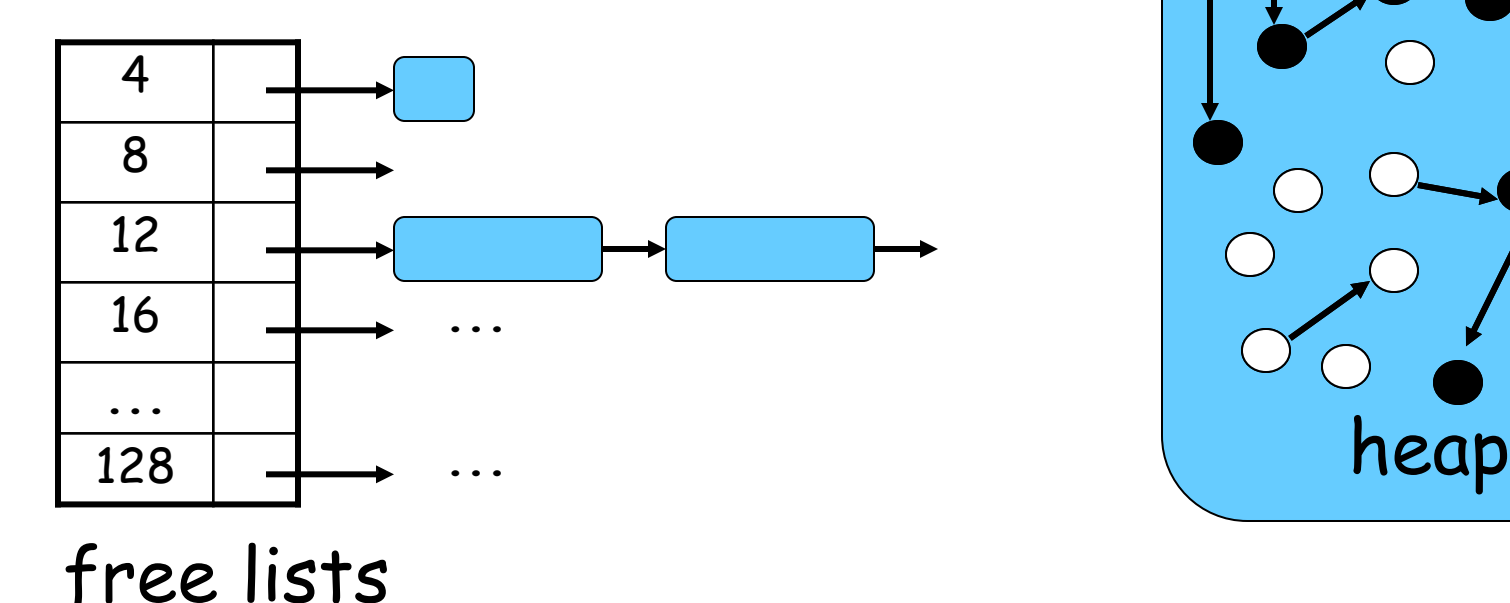

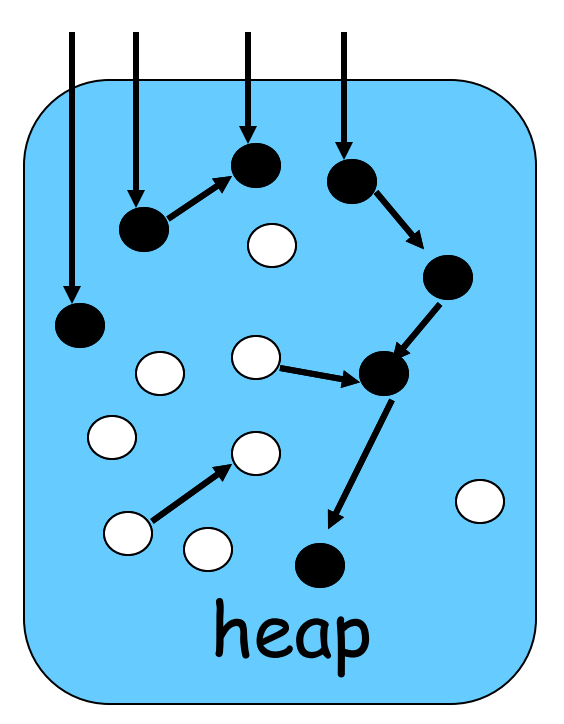

- Mark phase
	- Reachability computation on the heap, marking all live objects
- Sweep phase
	- Sweep the memory for free objects, and populate the free lists

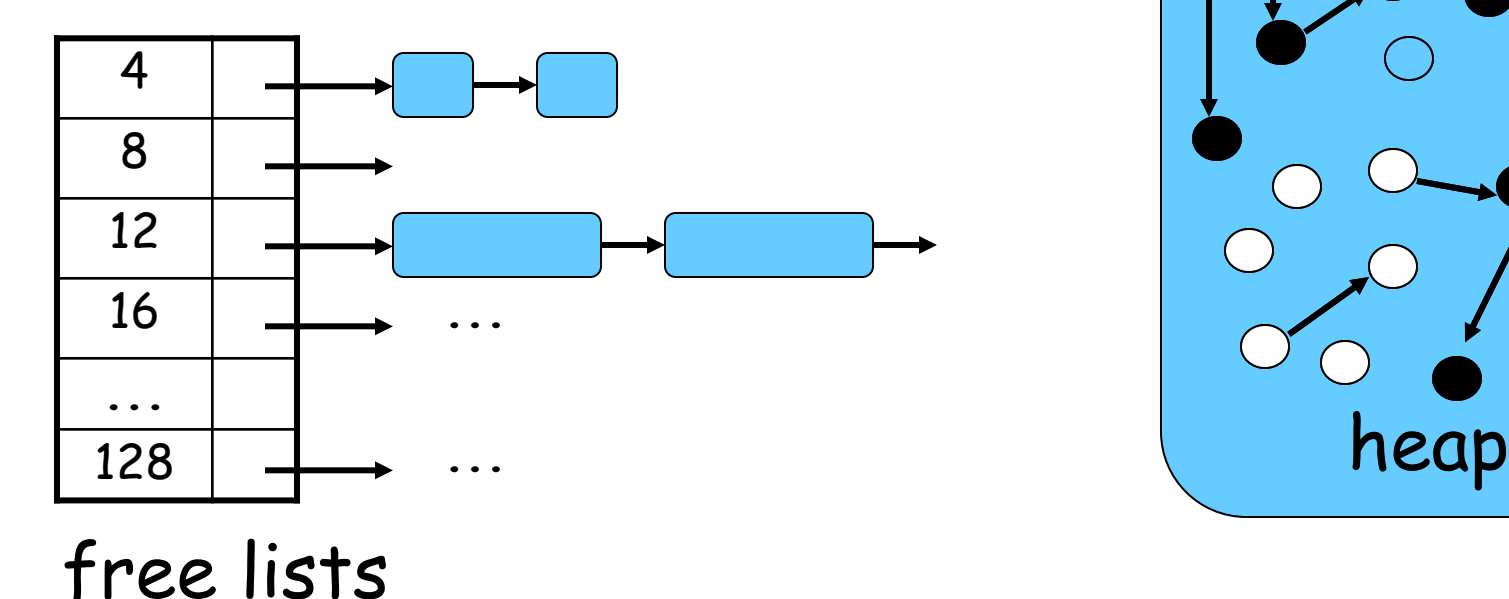

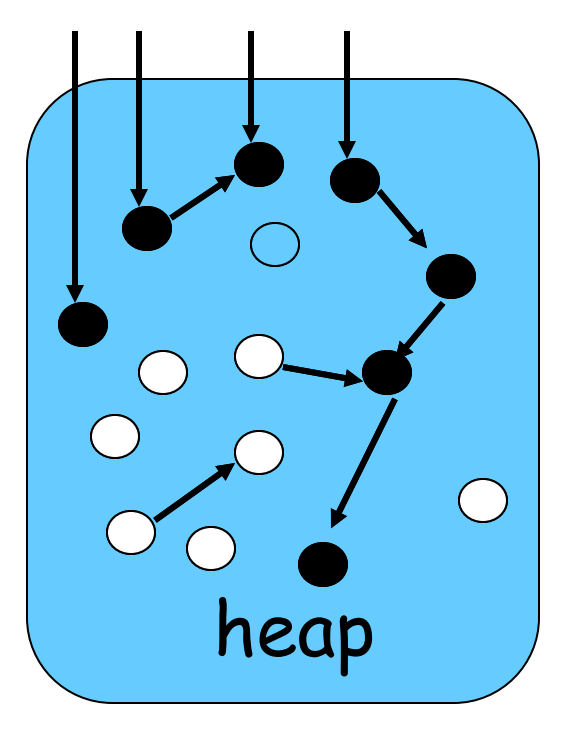

- Mark phase
	- Reachability computation on the heap, marking all live objects
- Sweep phase
	- Sweep the memory for free objects, and populate the free lists

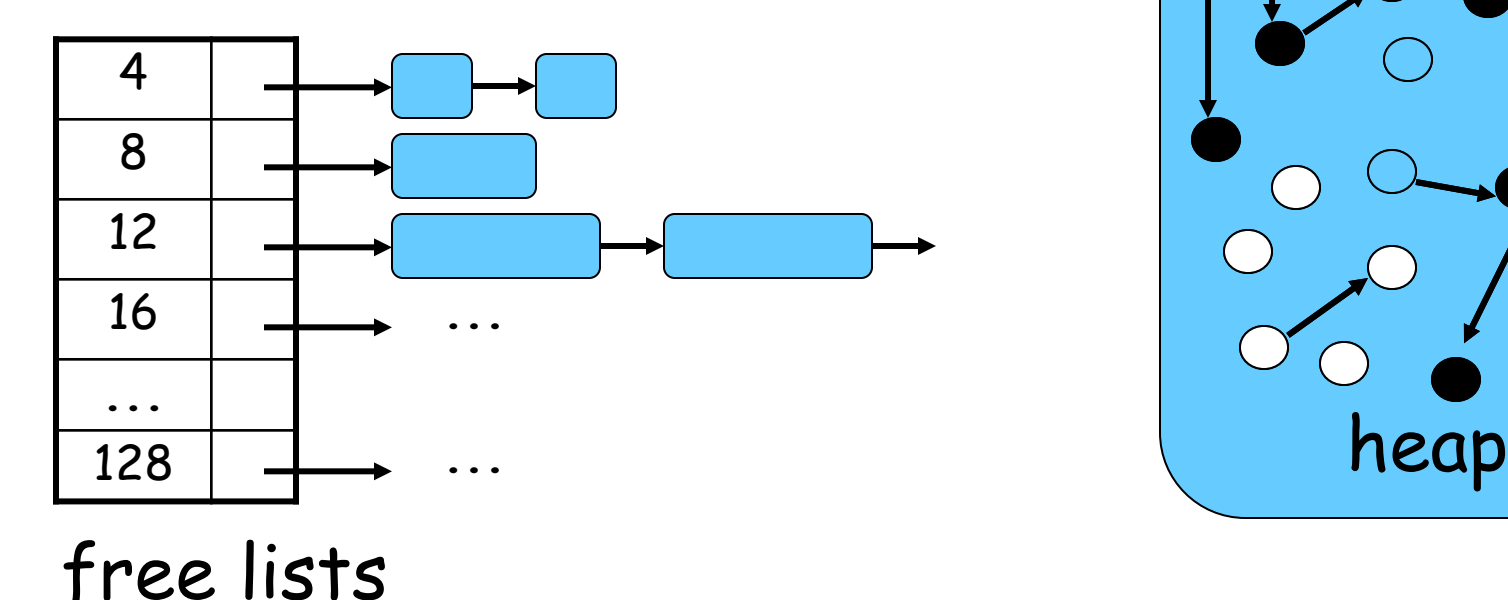

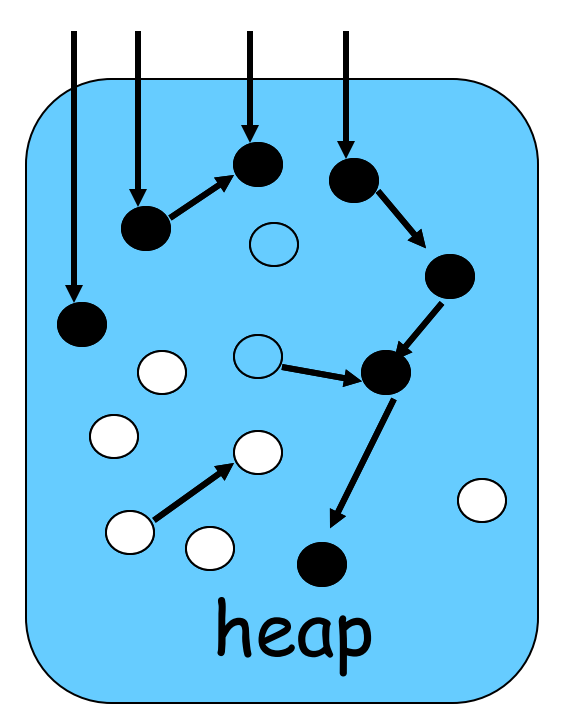

- Mark phase
	- Reachability computation on the heap, marking all live objects
- Sweep phase
	- Sweep the memory for free objects, and populate the free lists

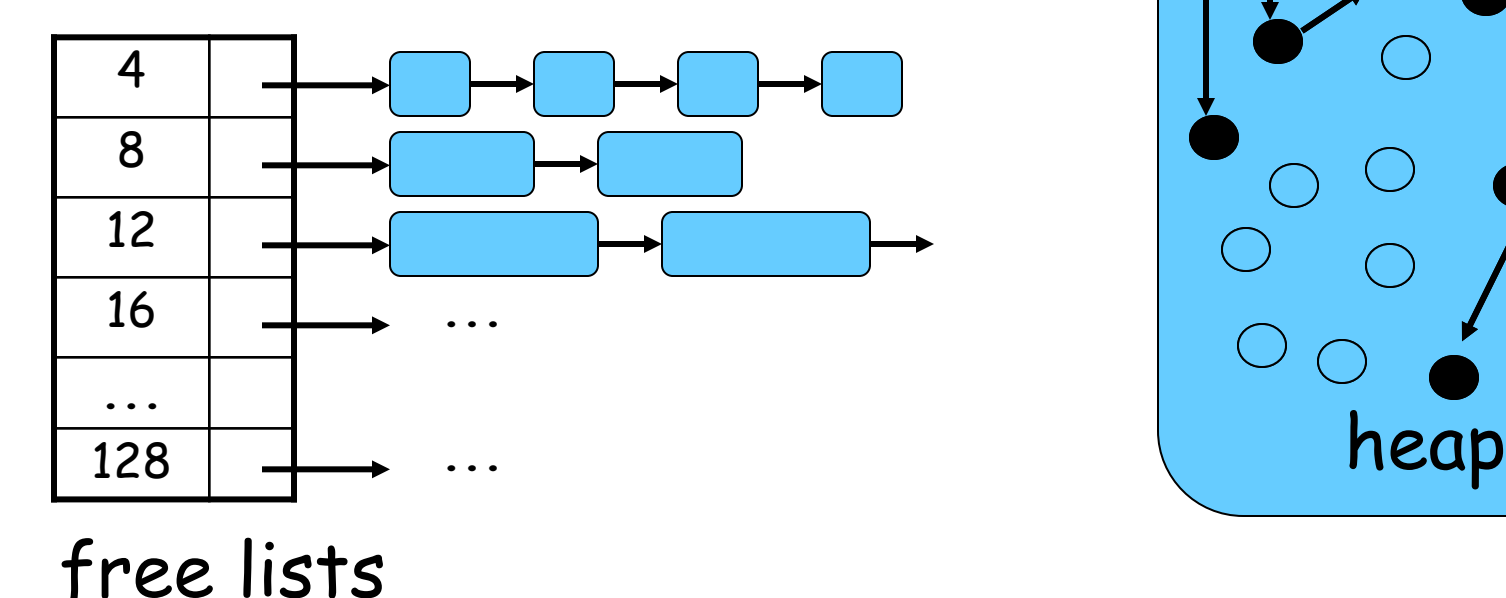

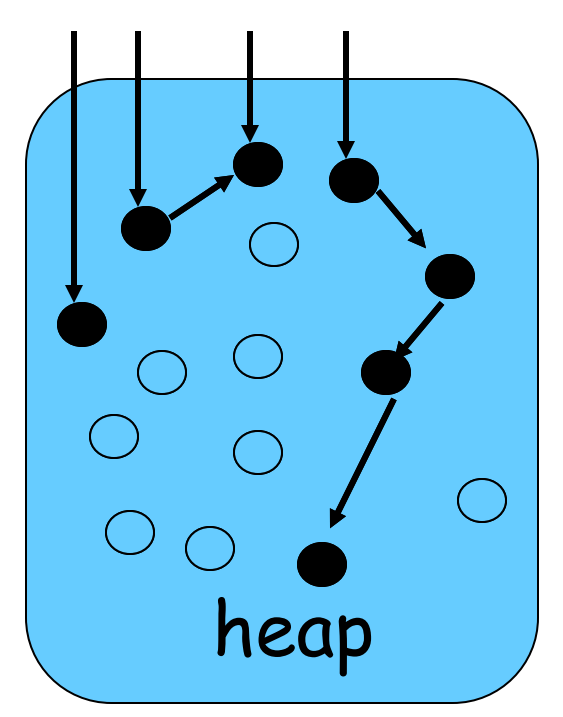

# The Big Picture

• Heap organization; basic algorithmic components **Allocation Identification Reclamation**

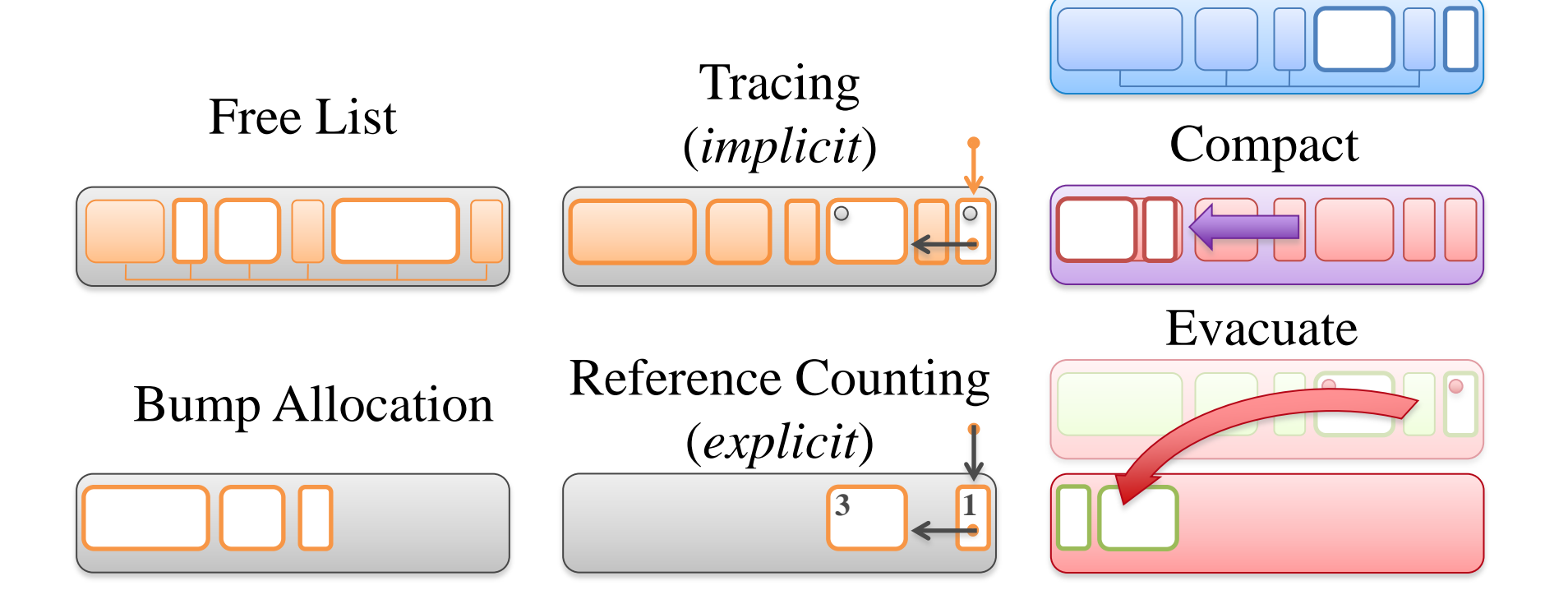

Sweep-to-Free